#### **Declared options:**

#### **environment( FB RECSIZE(80) )**

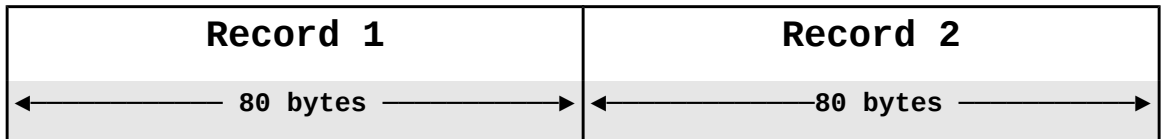

### **environment( FB RECSIZE(80) TEXT )1,2**

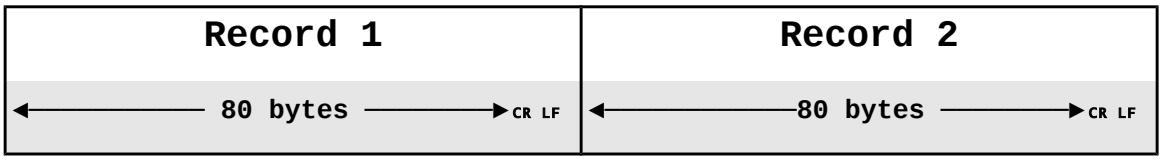

␍␊ **= '0D0A'x or '0A'x depending on host OS and ENVIRONMENT options**

# **environment( V RECSIZE(80) VARLS )<sup>3</sup>**

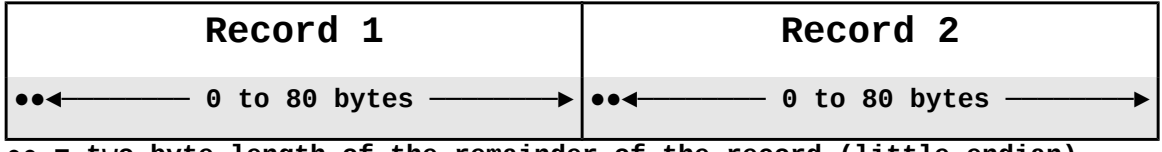

**●● = two-byte length of the remainder of the record (little-endian)**

# **environment( V RECSIZE(80) TEXT )**

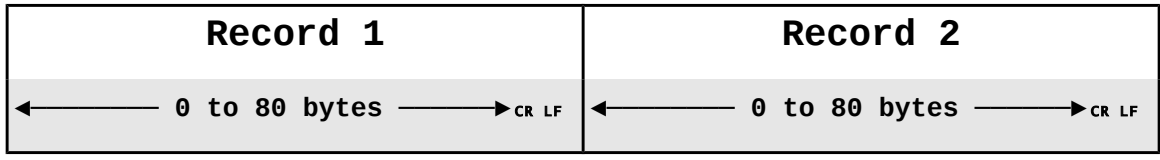

␍␊ **= '0D0A'x or '0A'x depending on host OS and ENVIRONMENT options**

**ENVIRONMENT( V TEXT ) or CRLF, etc. files should not contain binary data. Encountering a linefeed character will cause spurious record breaks. ENVIRONMENT( V VARLS) or ENVIRONMENT( F ) files where the occurrence of a linefeed is not the sole determination of record boundaries have no problems with binary data.**

### **environment( U )**

**An ENVIRONMENT(U) file is read or written as an unformatted stream of bytes. Any formatting or control characters must be inserted by the programmer. The number of bytes read or written will be the size of the string being read into or written from.**

# **Iron Spring Software PL/I Data File Formats 2**

### **Notes:**

- 1. ENVIRONMENT(TEXT) will emit a trailing linefeed if the host operating system is Linux, *OR* a carriagereturn/linefeed if the host OS is OS/2.
- 2. ENVIRONMENT(LF) and ENVIRONMENT(CRLF) can be used instead of ENVIRONMENT(TEXT) to force a specific line termination for output. Either terminator is acceptable for input.
- 3. ENVIRONMENT(VARLS) is the default for RECORD files if neither ENVIRONMENT(TEXT) or CR or CRLF is specified. ENVIRONMENT(TEXT) is the default for STREAM files.